# 2.2 Libraries and Clients

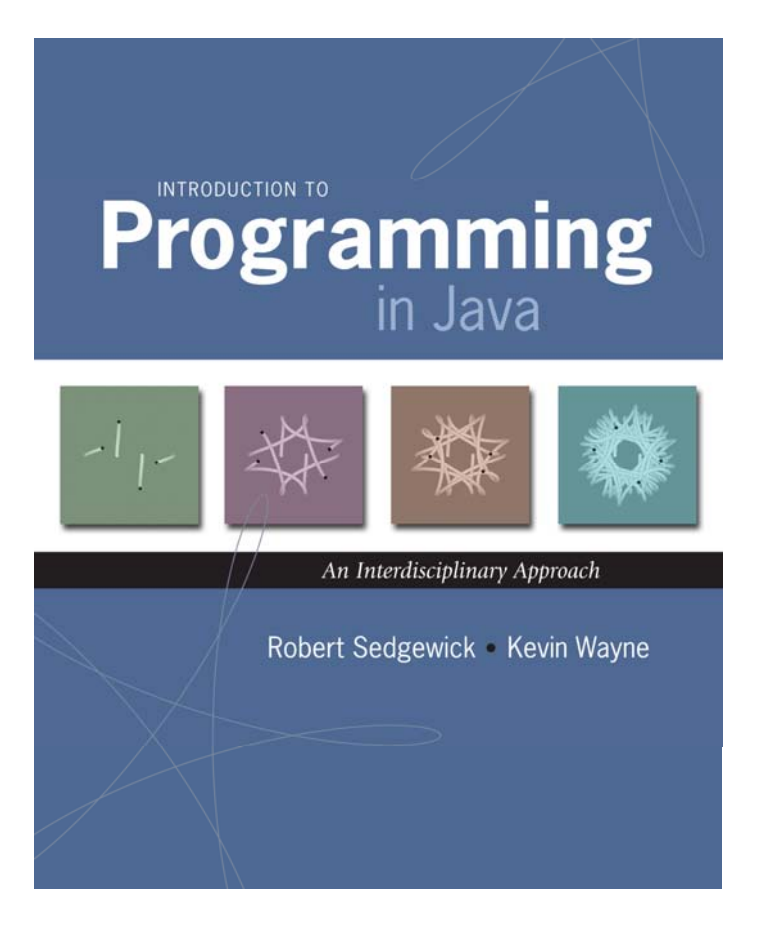

#### Libraries

Library. A module whose methods are primarily intended for use by many other programs.

Client. Program that calls a library.

API. Contract between client and implementation.

Implementation. Program that implements the methods in an API.

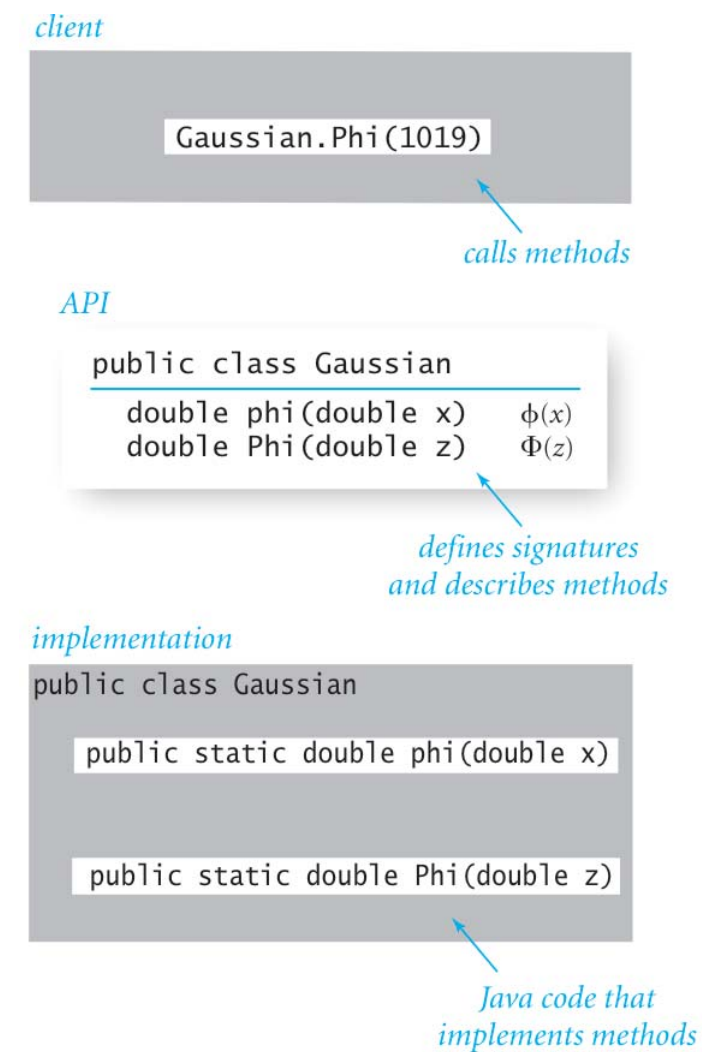

# Random Numbers

*The generation of random numbers is far too important to*  "*leave to chance. Anyone who considers arithmetical methods of producing random digits is, of course, in a state of sin.* "

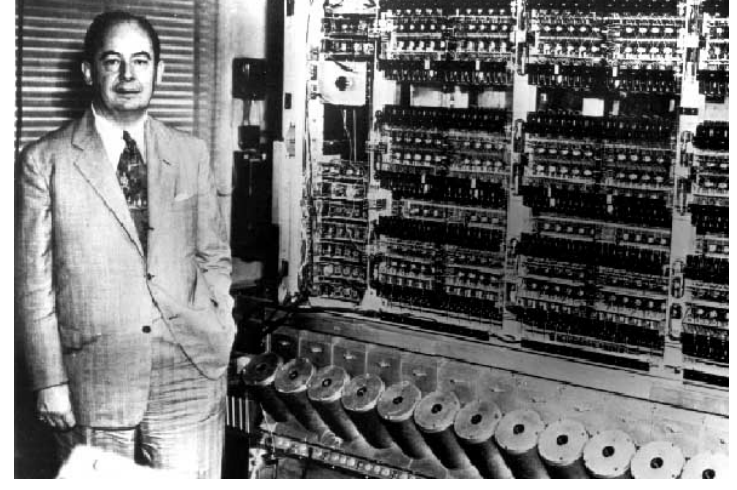

*Jon von Neumann (left), ENIAC (right)*

#### Standard Random

Standard random. Our library to generate pseudo-random numbers.

#### public class StdRandom

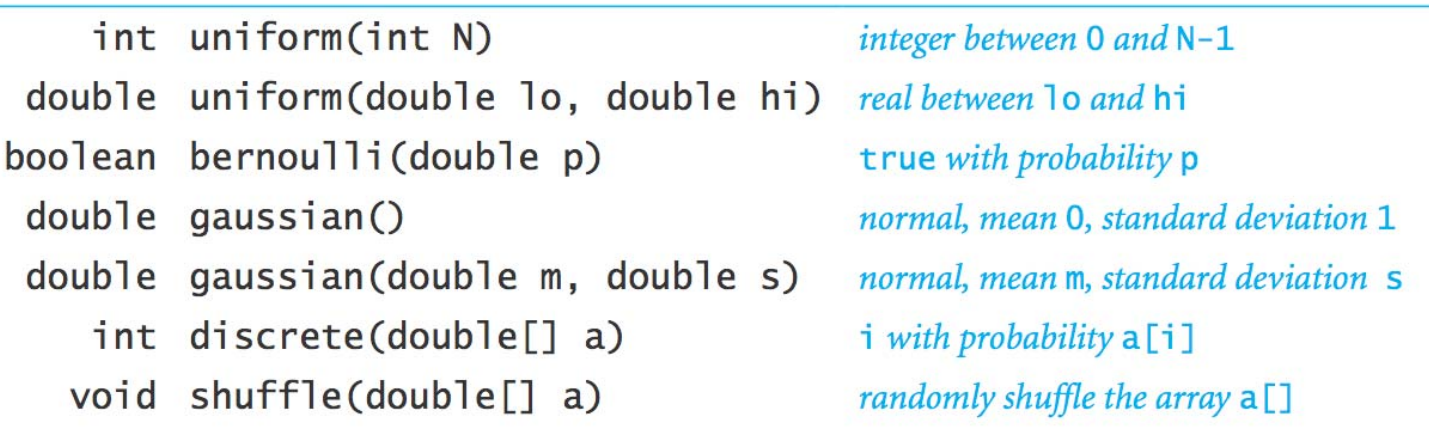

```
int getRandomNumber()<br>{
      return 4; // chosen by fair dice roll.<br>// guaranteed to be random.
 }
```
#### Standard Random

```
public class StdRandom {
```
**}**

**}**

**...**

```
// between a and b
public static double uniform(double a, double b) {
   return a + Math.random() * (b-a);
}
```

```
// between 0 and N-1
public static int uniform(int N) {
   return (int) (Math.random() * N);
}
```

```
// true with probability p
public static boolean bernoulli(double p) {
   return Math.random() < p;
}
```

```
// gaussian with mean = 0, stddev = 1
public static double gaussian()
   // recall Assignment 0
// gaussian with given mean and stddev
public static double gaussian(double mean, double stddev) {
   return mean + (stddev * gaussian());
```
#### Unit Testing

Unit test. Include main() to test each library.

```
public class StdRandom {
   ...
   public static void main(String[] args) {
      int N = Integer.parseInt(args[0]);
      double[] t = { .5, .3, .1, .1 };
      for (int i = 0; i < N; i++) {
         StdOut.printf(" %2d " , uniform(100));
         StdOut.printf("%8.5f ", uniform(10.0, 99.0));
         StdOut.printf("%5b " , bernoulli(.5));
         StdOut.printf("%7.5f ", gaussian(9.0, .2));
         StdOut.printf("%2d " , discrete(t));
         StdOut.println();
      }
   }
}
```
#### % **java StdRandom 5**

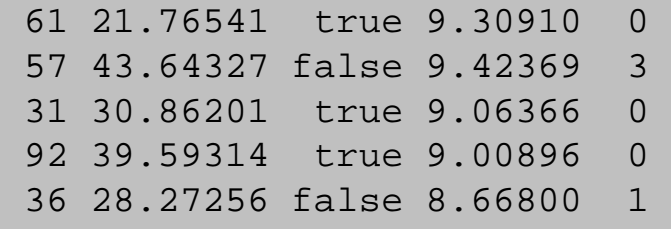

#### Using a Library

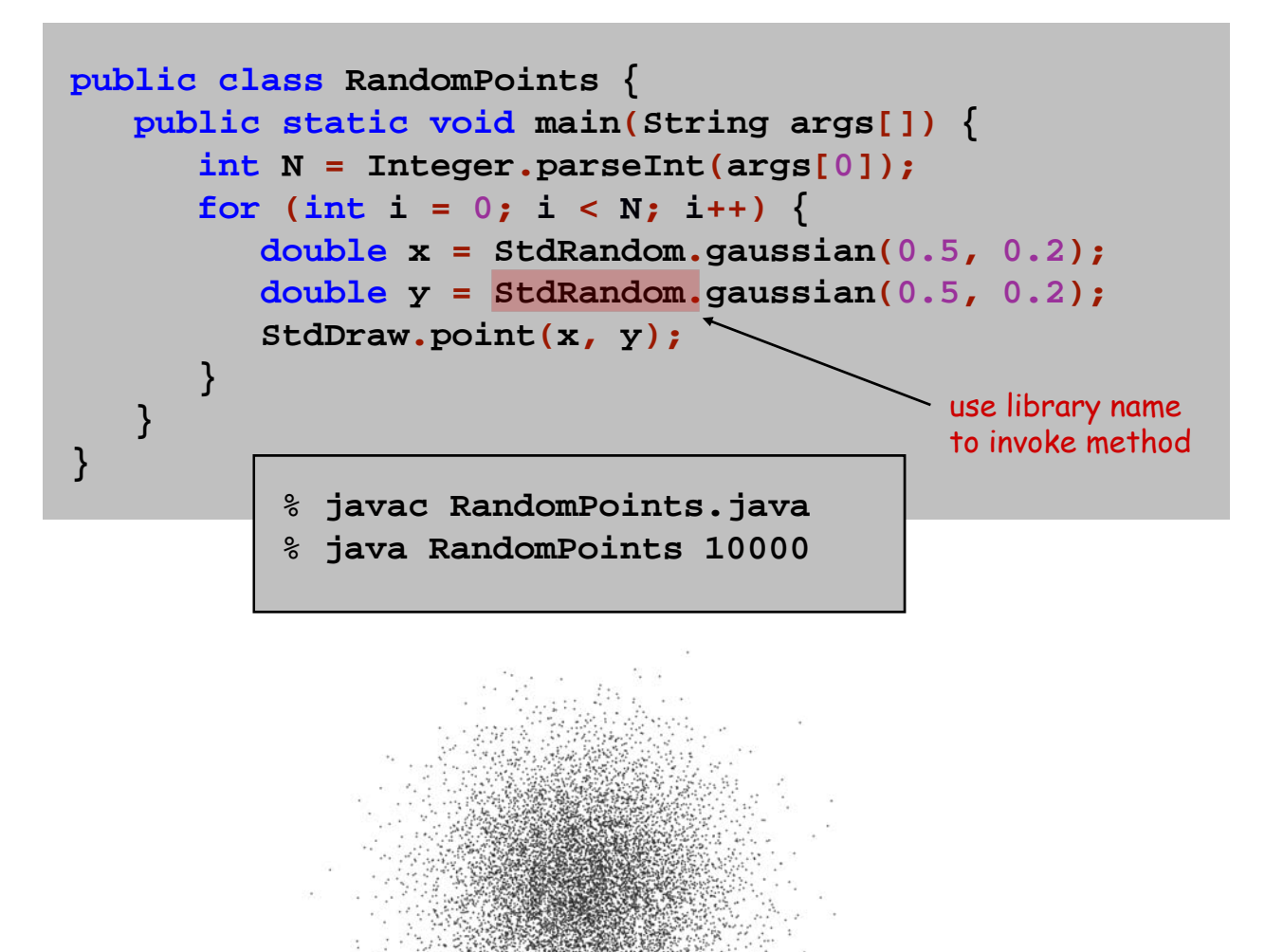

## **Statistics**

#### Standard Statistics

Ex. Library to compute statistics on an array of real numbers.

#### public class StdStats

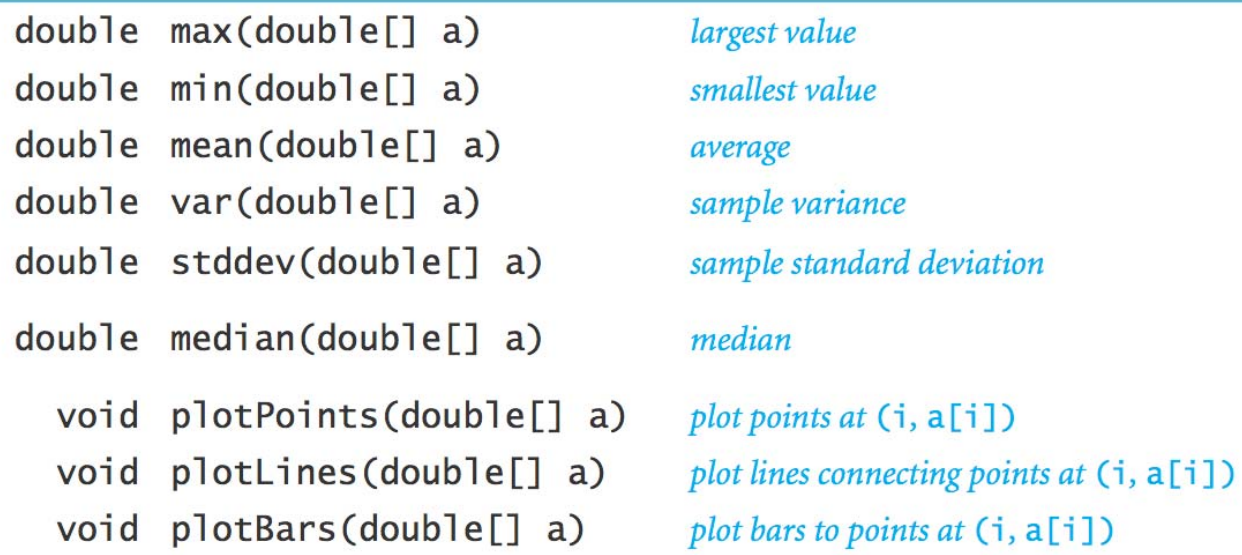

$$
\mu = \frac{a_0 + a_1 + \dots + a_{n-1}}{n}, \quad \sigma^2 = \frac{(a_0 - \mu)^2 + (a_1 - \mu)^2 + \dots + (a_{n-1} - \mu)^2}{n-1}
$$

*sample variance*

#### Standard Statistics

Ex. Library to compute statistics on an array of real numbers.

```
public class StdStats {
   public static double max(double[] a) { 
      double max = Double.NEGATIVE_INFINITY; 
      for (int i = 0; i < a.length; i++) 
         if (a[i] > max) max = a[i];
      return max;
   } 
   public static double mean(double[] a) {
      double sum = 0.0; 
      for (int i = 0; i < a.length; i++)
         sum = sum + a[i];
```

```
return sum / a.length;
```
**}** 

**}**

```
public static double stddev(double[] a)
  // see text
```
# Modular Programming

## Modular Programming

### Modular programming.

- Divide program into self-contained pieces.
- Test each piece individually.
- Combine pieces to make program.

#### Ex. Flip N coins. How many heads?

- Read arguments from user.
- Flip one fair coin.
- Flip N fair coins and count number of heads.
- Repeat simulation, counting number of times each outcome occurs.
- Plot histogram of empirical results.
- Compare with theoretical predictions.

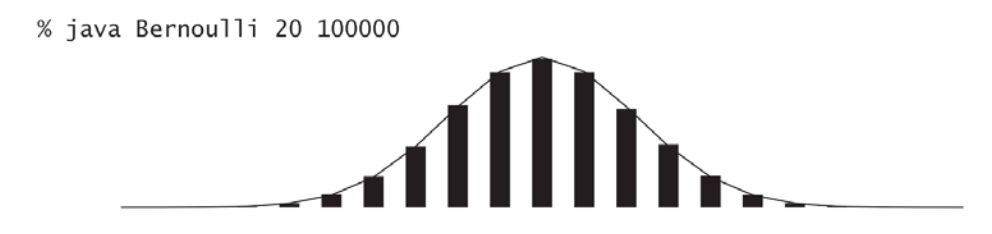

#### Bernoulli Trials

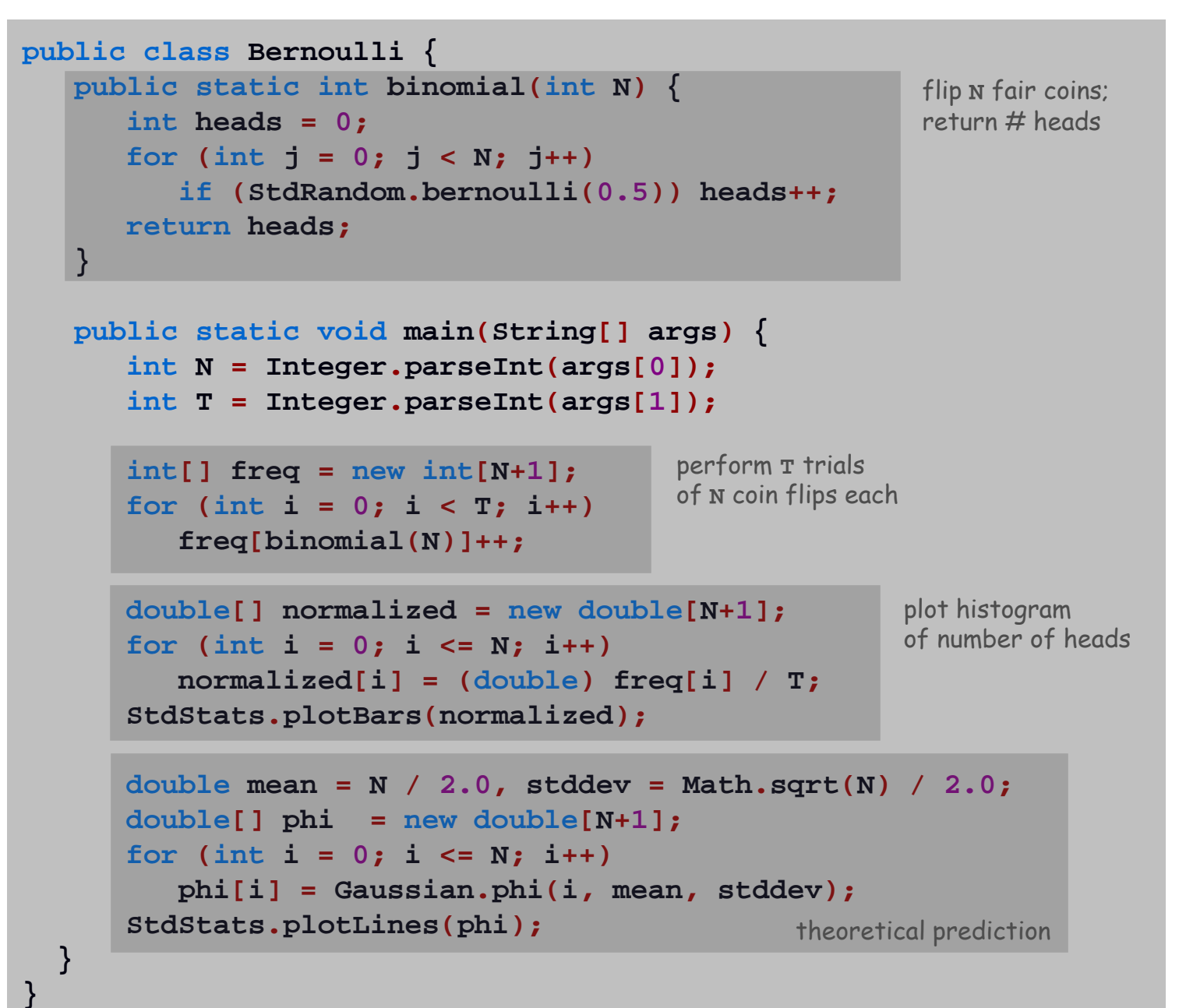

### Dependency Graph

Modular programming. Build relatively complicated program by combining several small, independent, modules.

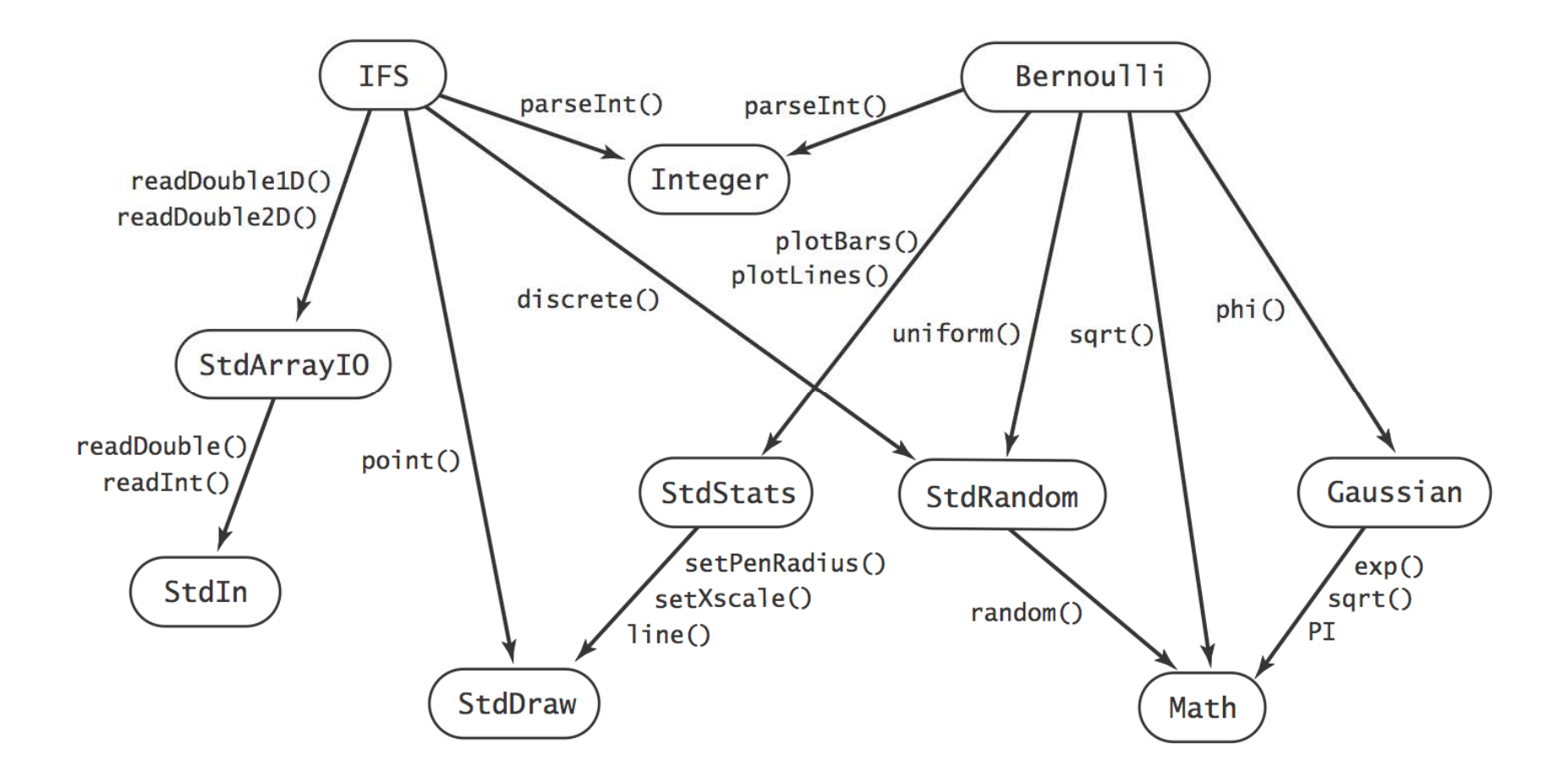

## Libraries

#### Why use libraries?

- Makes code easier to understand.
- Makes code easier to debug.
- Makes code easier to maintain and improve.
- Makes code easier to reuse.

# Extra Slides

#### Discrete Distribution

Discrete distribution. Given an array of weights (that sum to 1), choose an index at random with probability equal to its weight.

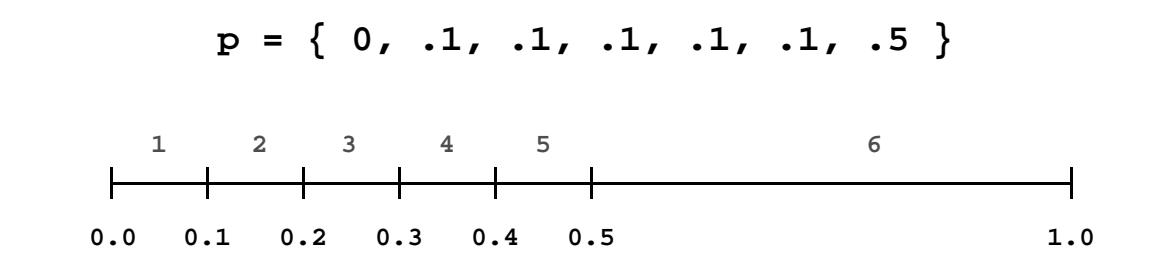

```
public static int discrete(double[] p) {
   // check that weights are nonnegative and sum to 1
   double r = Math.random();
   double sum = 0.0;
   for (int i = 0; i < p.length; i++) {
      sum = sum + p[i];
      if (sum >= r) return i;
   }
   return -1;
} something went wrong
```